らっくんちょ

操作マニュアル

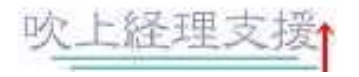

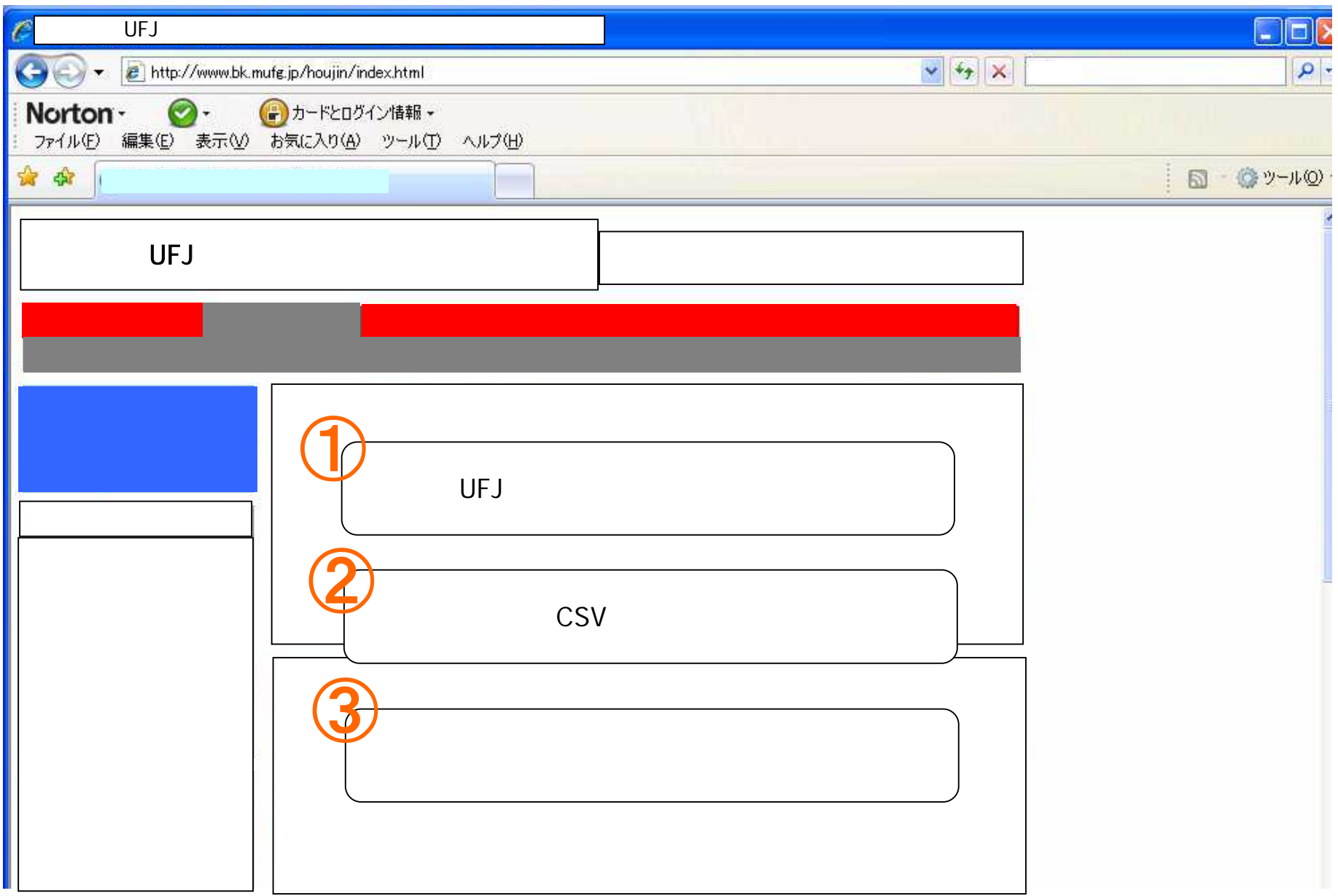

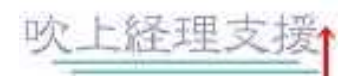

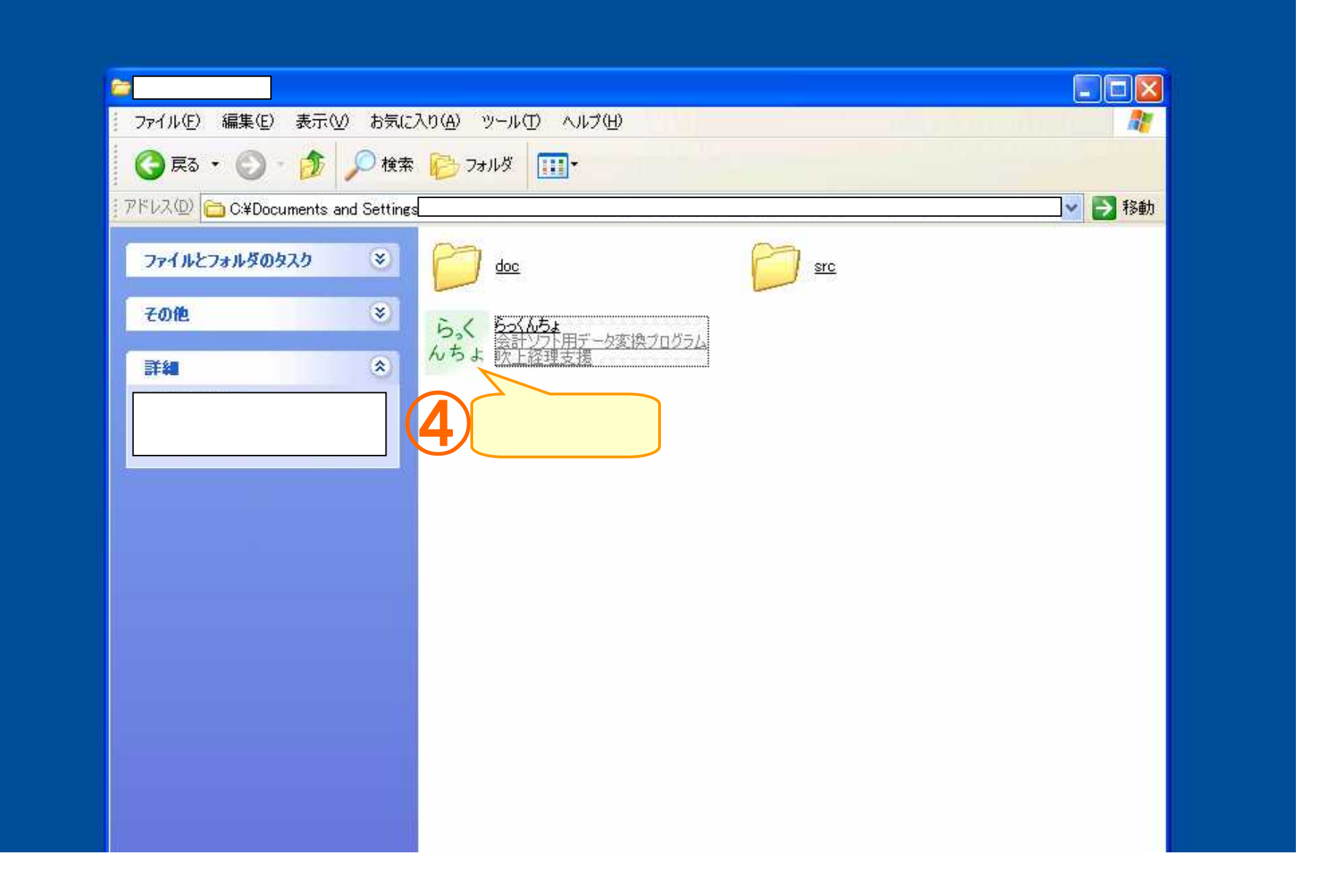

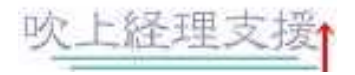

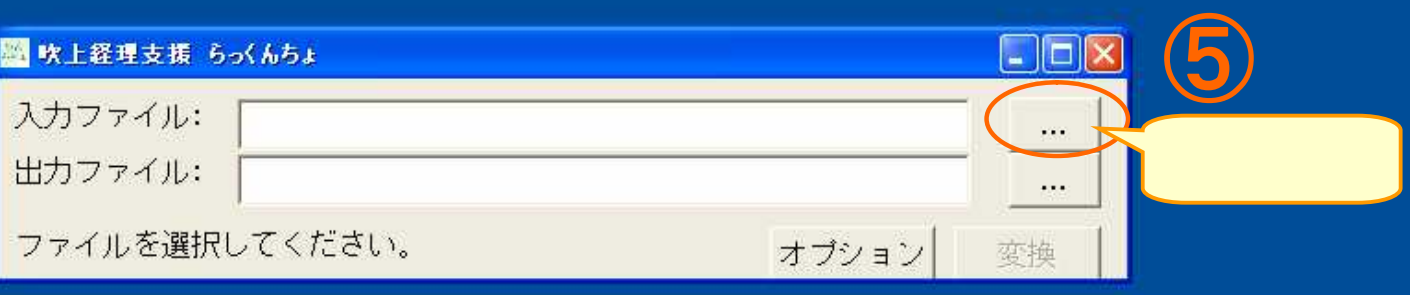

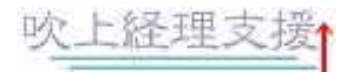

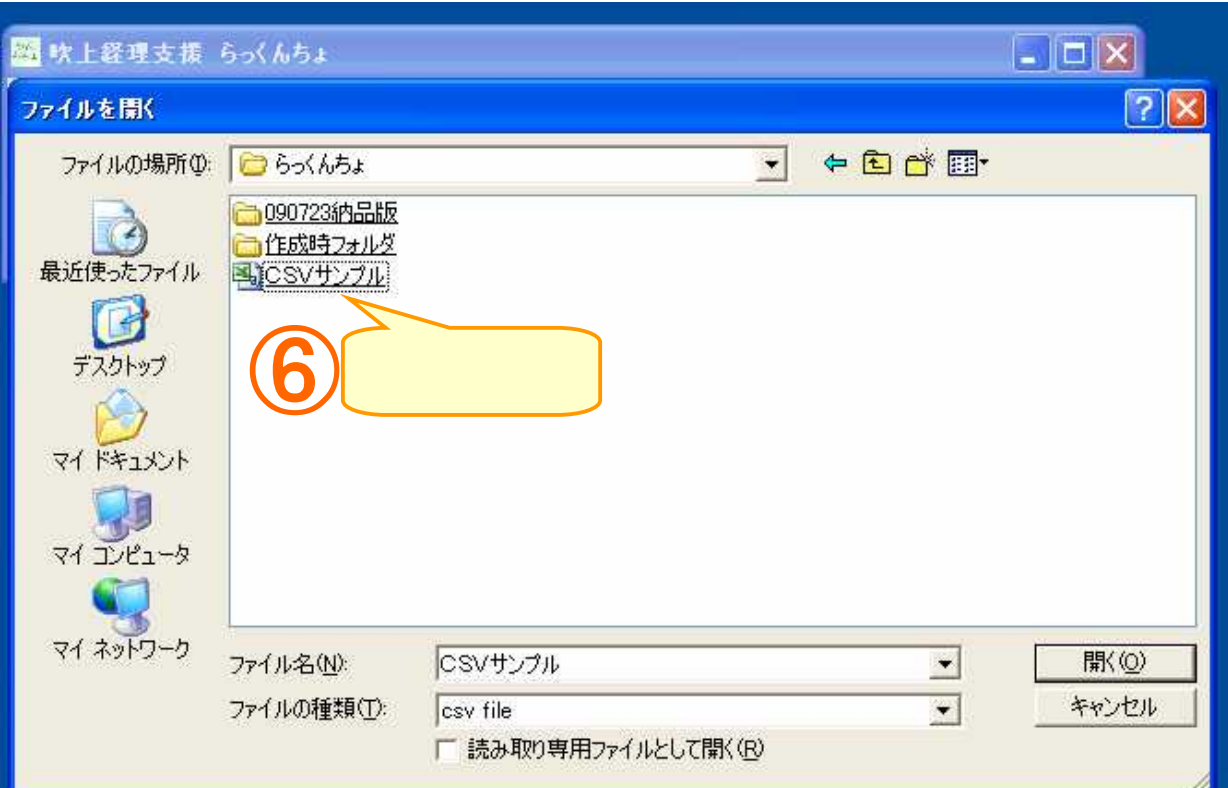

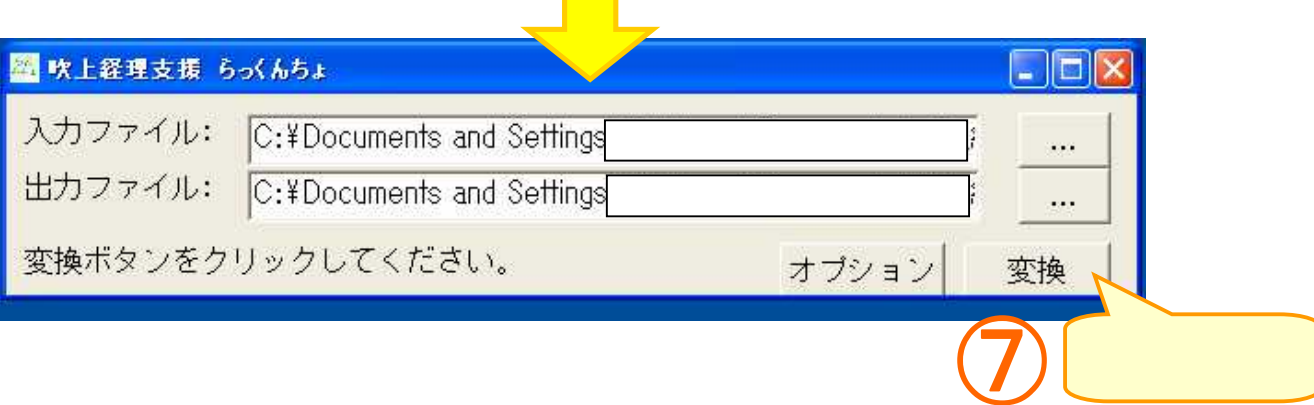

 $\overline{\phantom{a}}$ 

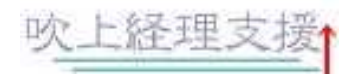

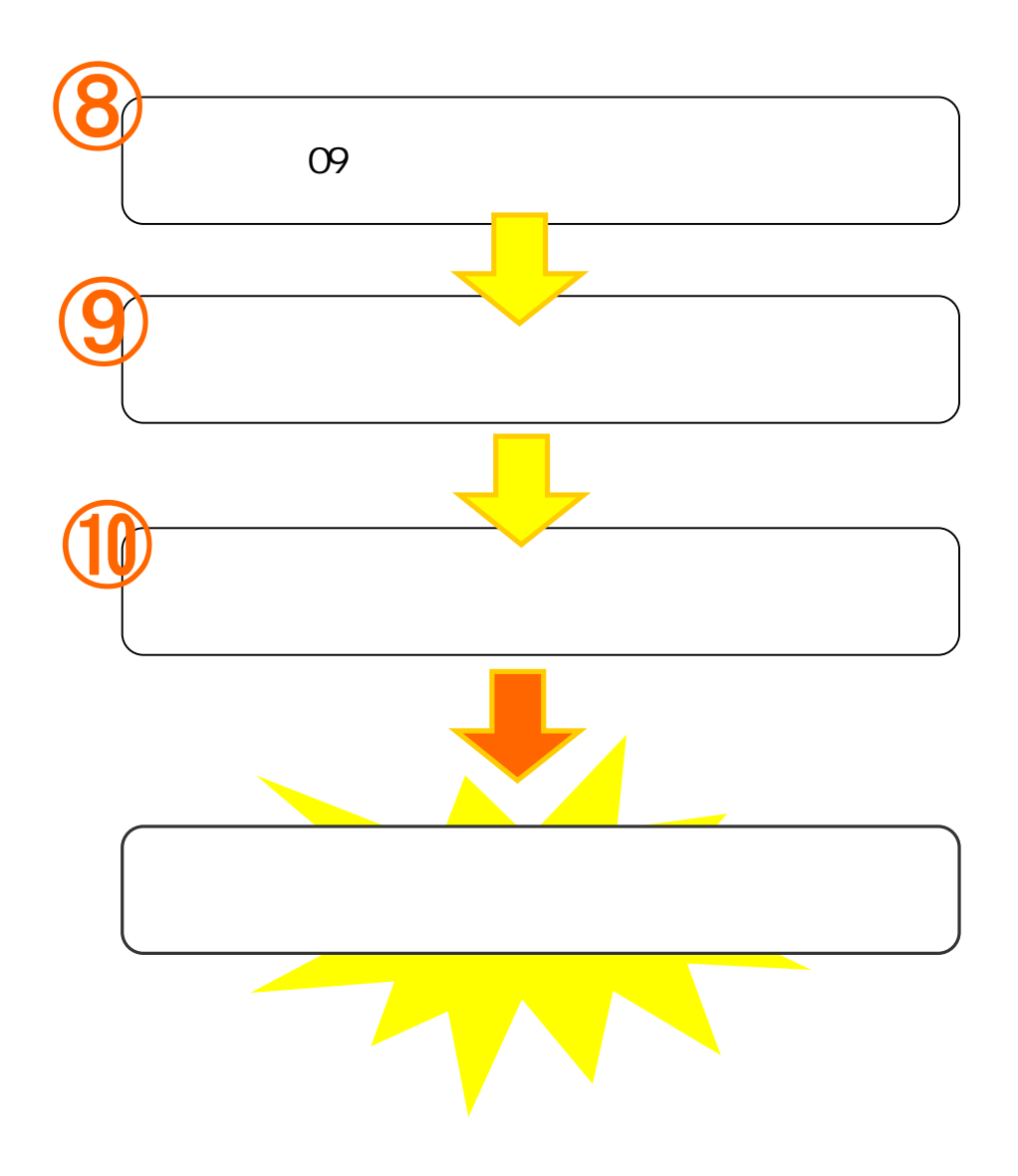

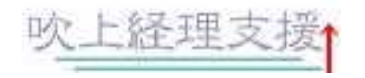